# CONGRES SFOPA

# Votre réservation de chambre via notre site internet

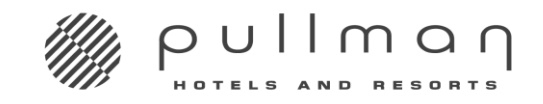

**CANNES MANDELIEU ROYAL CASINO** 

• Connectez vous directement sur notre site internet :

## <https://www.pullman-mandelieu.com/>

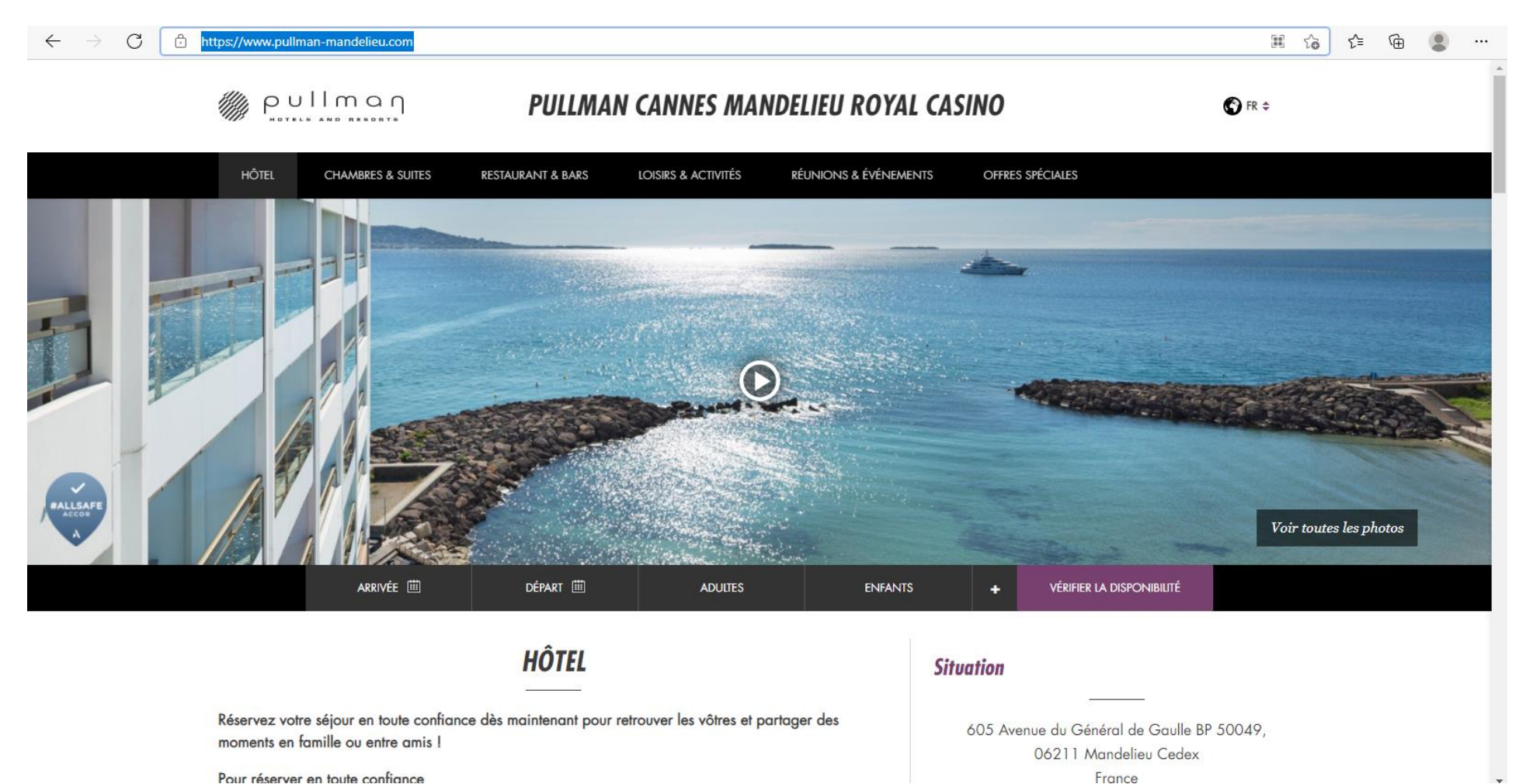

Pour réserver en toute confignce

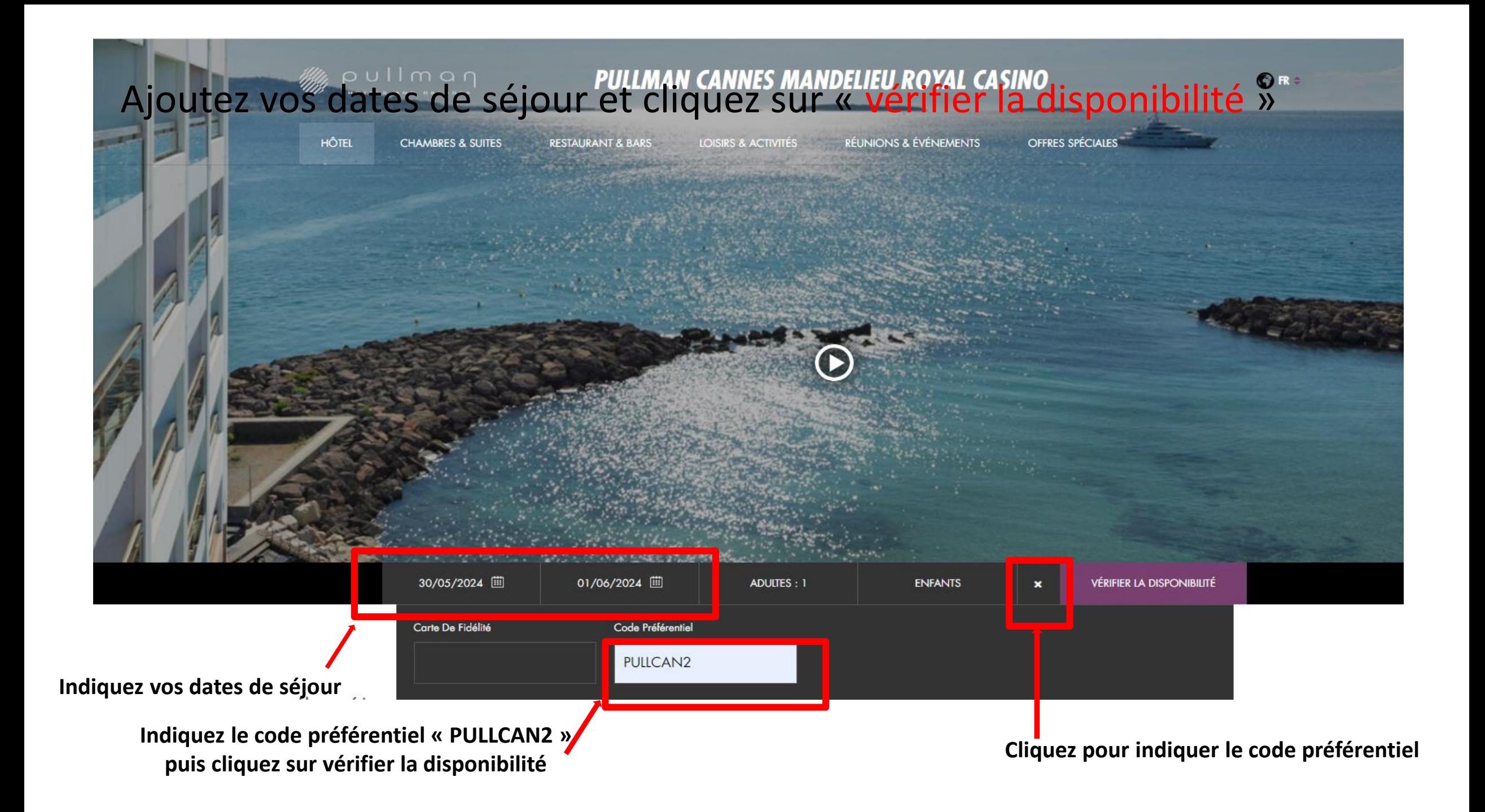

## Vos tarifs préférentiels s'affichent en rouge.

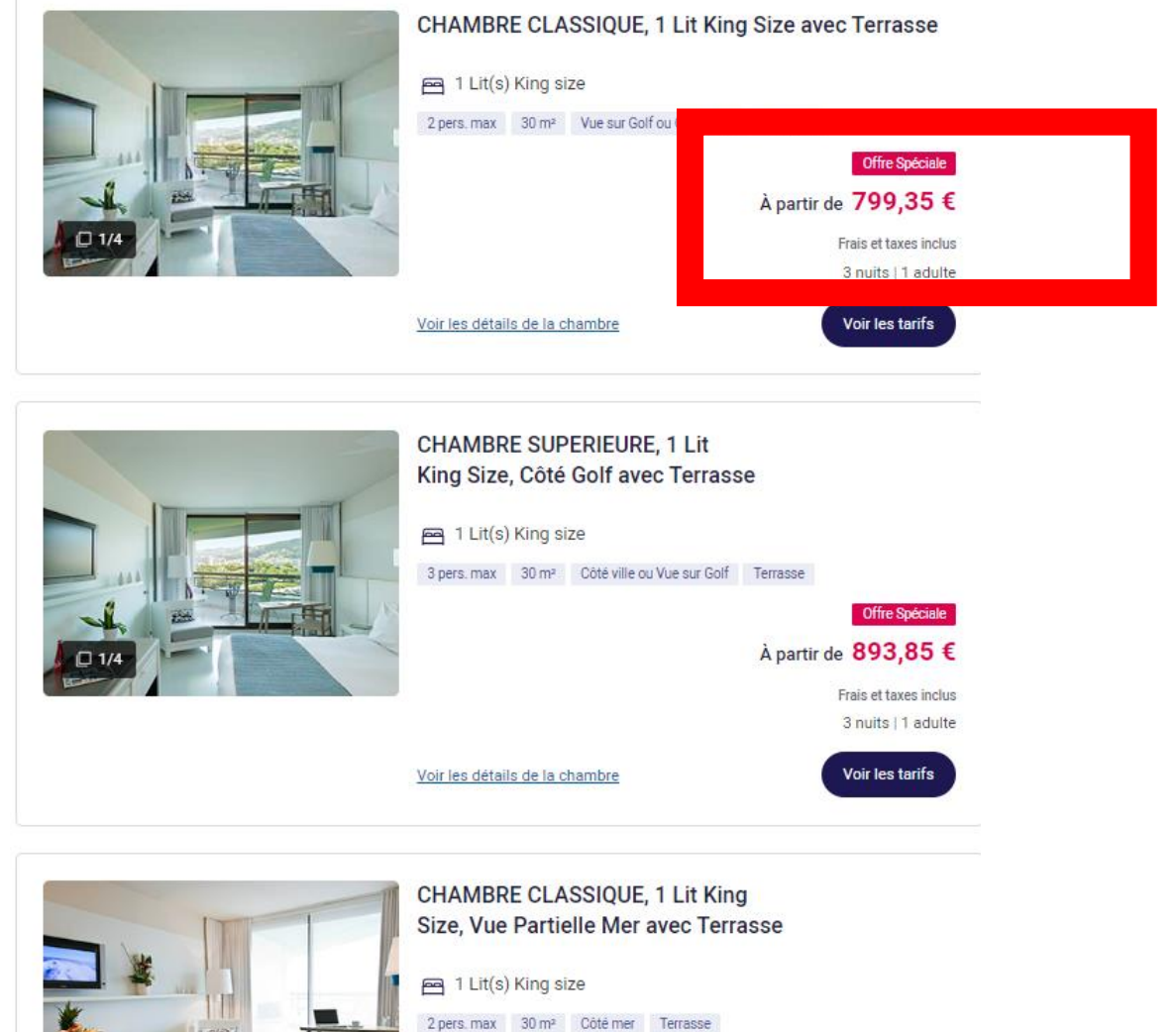

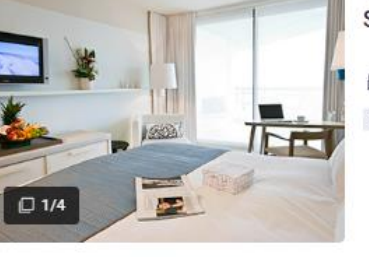

Offre Spéciale À partir de 983,85 € Frais et taxes inclus 3 nuits | 1 adulte

#### Le « tarif spécial groupe » est pré-sélectionné.

Choisissez la catégorie de chambre souhaitée puis validez afin de finaliser votre réservation.

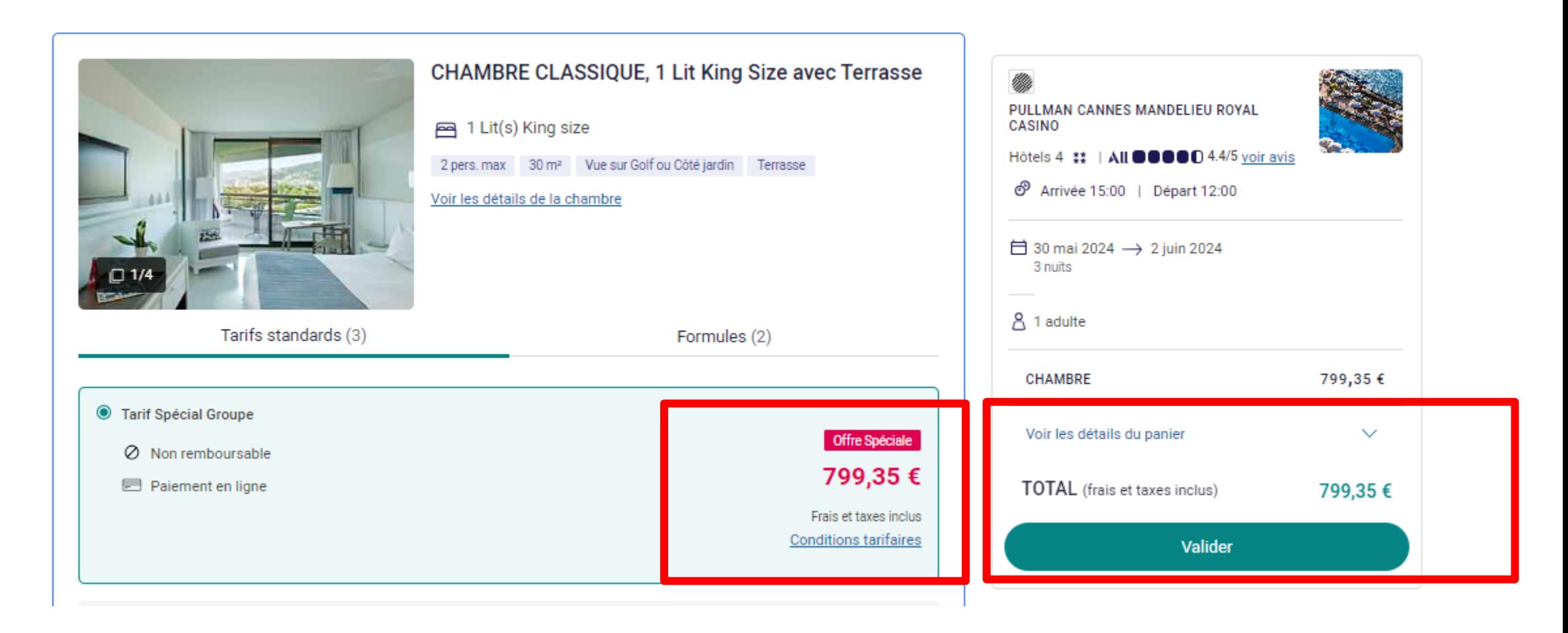

#### Sélectionnez des options ou « passer cette étape »

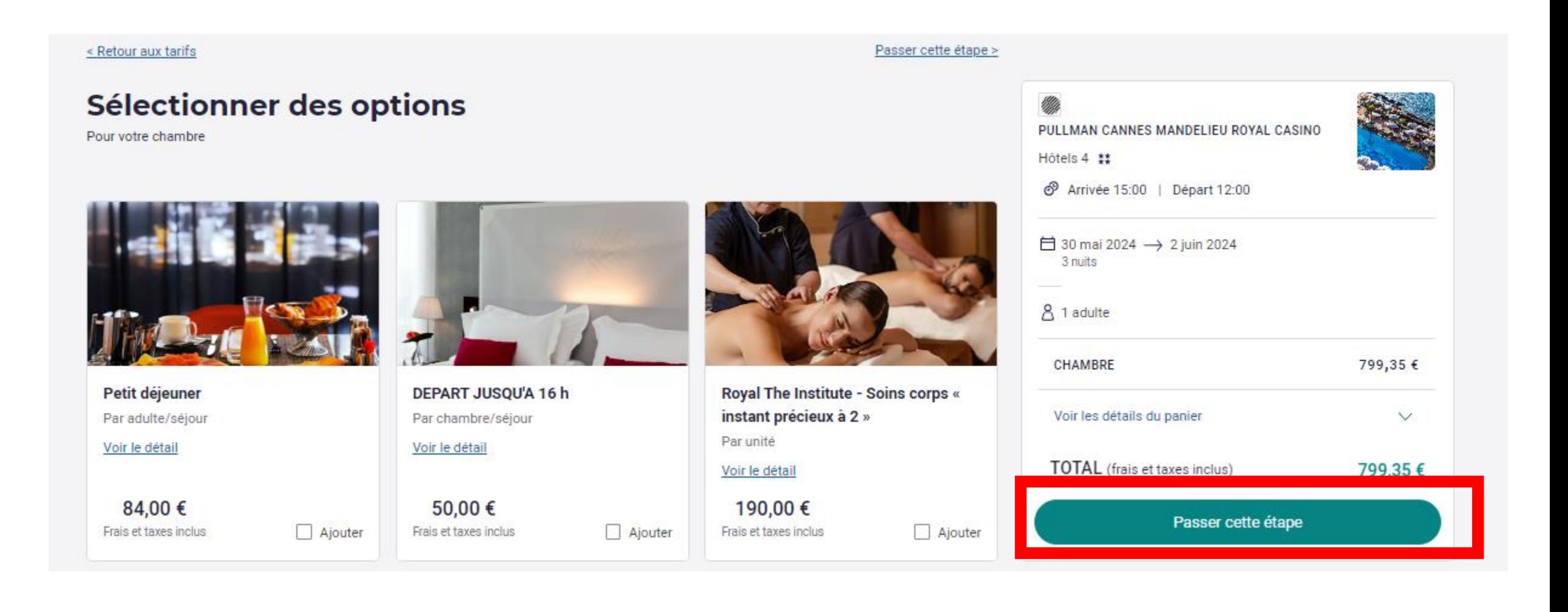

### Renseignez vos coordonnées et suivez les instructions pour finaliser la réservation et le paiement.

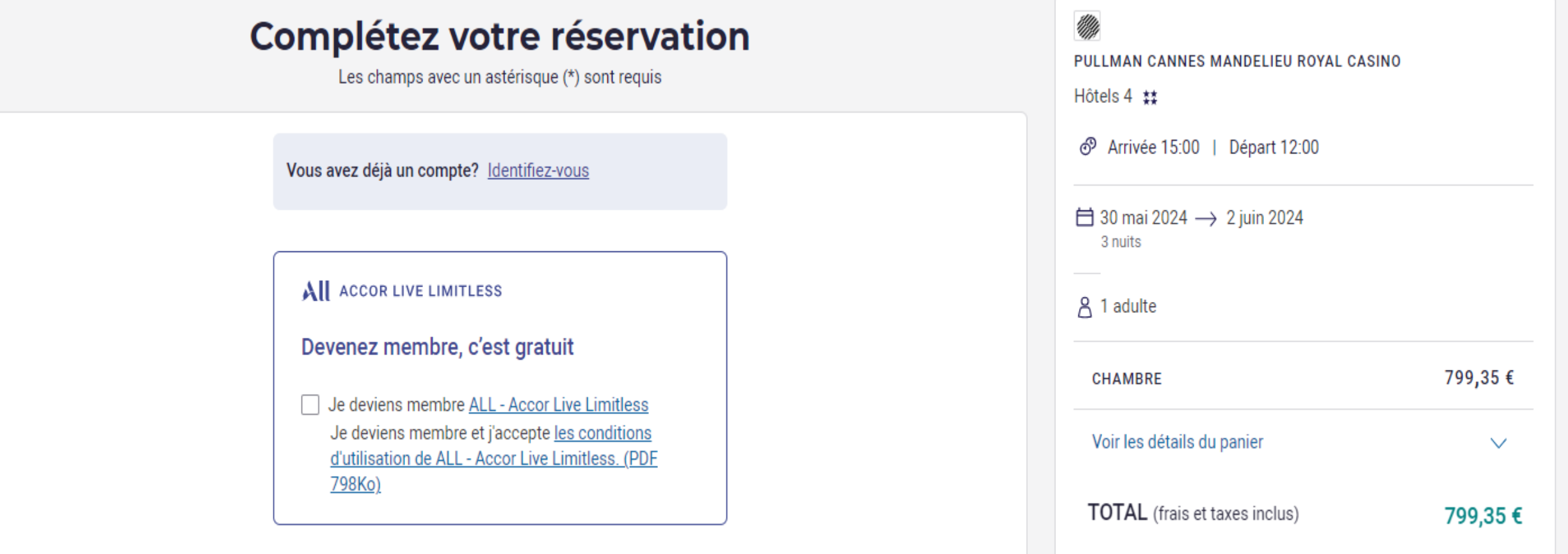

# Votre réservation est maintenant confirmée.

*Un email va vous être envoyé avec les détails de votre séjour.*

Pour toute question, n'hésitez pas à contacter notre service des réservations :

Ludivine BORDE [h1168-re@accor.com](mailto:h1168-re@accor.com) +33 4 92 97 70 06